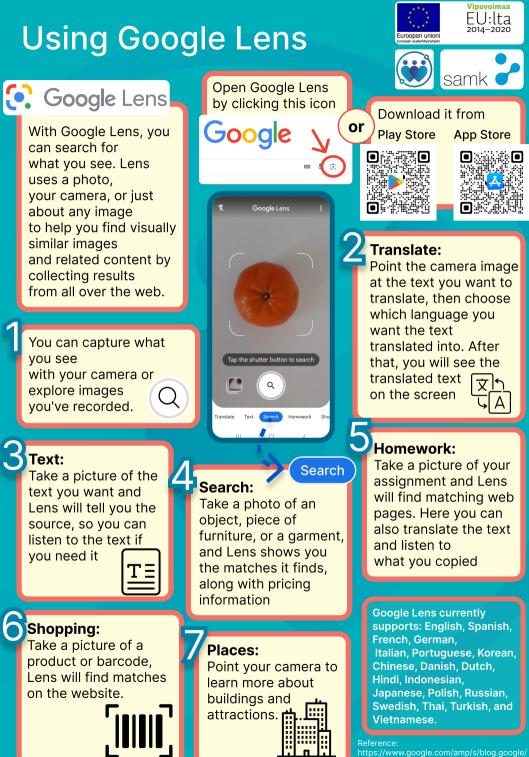

https://www.google.com/amp/s/blog.google/ products/google-lens/google-lens-features/ amp/